# NAG C Library Function Document

# nag\_ref\_vec\_multi\_normal (g05eac)

#### 1 Purpose

nag\_ref\_vec\_multi\_normal (g05eac) sets up a reference vector for a multivariate Normal distribution with mean vector  $a$  and variance-covariance matrix  $C$ , so that nag\_ref\_vec\_multi\_normal (g05eac) may be used to generate pseudo-random vectors.

## 2 Specification

```
#include <nag.h>
#include <nagg05.h>
```

```
void nag_ref_vec_multi_normal(double a[], Integer n, double c[], Integer tdc,
          double eps, double **r, NagError *fail)
```
# 3 Description

When the variance-covariance matrix is non-singular (i.e., strictly positive-definite), the distribution has probability density function

$$
f(x) = \sqrt{\frac{|C^{-1}|}{(2\pi)^n}} \exp\{-(x-a)^T C^{-1} (x-a)\}
$$

where n is the number of dimensions, C is the variance-covariance matrix,  $a$  is the vector of means and  $x$ is the vector of positions.

Variance-covariance matrices are symmetric and positive semi-definite. Given such a matrix C, there exists a lower triangular matrix L such that  $LL^T = C$ . L is not unique, if C is singular.

nag ref vec multi normal decomposes C to find such an L. It then stores n, a and L in the reference vector r for later use by nag\_return\_multi\_normal (g05ezc). nag\_return\_multi\_normal (g05ezc) generates a vector x of independent standard Normal pseudo-random numbers. It then returns the vector  $a + Lx$ , which has the required multivariate Normal distribution.

It should be noted that this routine will work with a singular variance-covariance matrix  $C$ , provided  $C$  is positive semi-definite, despite the fact that the above formula for the probability density function is not valid in that case. Wilkinson (1965) should be consulted if further information is required.

#### 4 Parameters

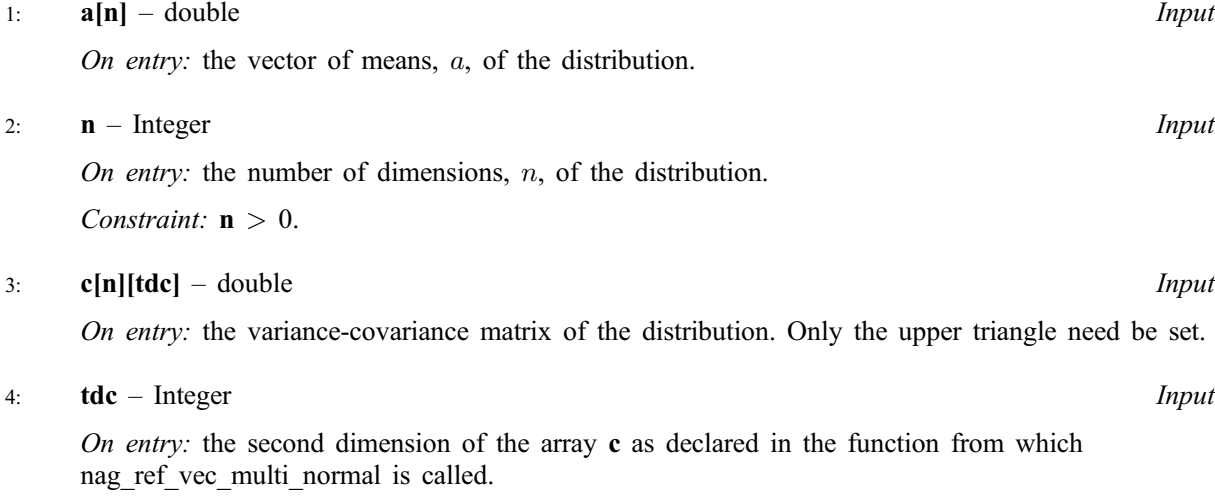

*Constraint:*  $tdc \ge n$ .

 $5:$  eps – double  $Input$ 

On entry: the maximum error in any element of  $C$ , relative to the largest element of  $C$ .

Constraint:  $0.0 < \text{eps} < 0.1/\text{n}$ .

6: r – double \*\* Output

On exit: reference vector for which memory will be allocated internally. This reference vector will subsequently be used by nag return multi normal (g05ezc). If no memory is allocated to  $r$ (e.g., when an input error is detected) then r will be NULL on return, otherwise the user should use the NAG macro NAG\_FREE to free the storage allocated by r when it is no longer of use.

7: fail – NagError \* Input/Output

The NAG error parameter (see the Essential Introduction).

# 5 Error Indicators and Warnings

#### NE\_INT\_ARG\_LT

On entry, **n** must not be less than 1:  $\mathbf{n} = \langle value \rangle$ .

#### NE\_2\_INT\_ARG\_LT

On entry, tdc =  $\langle \text{value} \rangle$  while  $\mathbf{n} = \langle \text{value} \rangle$ . These parameters must satisfy tdc  $\geq \mathbf{n}$ .

#### NE\_REAL\_ARG\_LT

On entry, eps must not be less than 0.0: eps  $=$   $\le$   $\vee$   $\le$   $\le$   $\ge$ .

#### NE 2 REAL ARG GT

On entry, eps =  $\langle \text{value} \rangle$  while  $0.1/\mathbf{n} = \langle \text{value} \rangle$ . These parameters must satisfy eps  $\leq 0.1/\mathbf{n}$ .

#### NE\_ALLOC\_FAIL

Memory allocation failed.

#### NE\_NOT\_POS\_SEM\_DEF

Matrix C is not positive semi-definite.

#### 6 Further Comments

The time taken by the routine is of order  $n^3$ .

It is recommended that the diagonal elements of C should not differ too widely in order of magnitude. This may be achieved by scaling the variables if necessary. The actual matrix decomposed is  $C + E = LL^T$ , where E is a diagonal matrix with small positive diagonal elements. This ensures that, even when C is singular, or nearly singular, the Cholesky Factor L corresponds to a positive-definite variance-covariance matrix that agrees with  $C$  within a tolerance determined by eps.

#### 6.1 Accuracy

The maximum absolute error in  $LL^T$ , and hence in the variance-covariance matrix of the resulting vectors, is less than  $(n \times max(\text{eps}, \varepsilon) + (n + 3)\varepsilon/2)$  times the maximum element of C, where  $\varepsilon$  is the *machine* precision. Under normal circumstances, the above will be small compared to sampling error.

#### 6.2 References

Knuth D E (1981) The Art of Computer Programming (Volume 2) Addison-Wesley (2nd Edition) Wilkinson J H (1965) The Algebraic Eigenvalue Problem Oxford University Press, London

#### 7 See Also

nag\_random\_init\_repeatable (g05cbc) nag\_random\_init\_nonrepeatable (g05ccc) nag\_random\_normal (g05ddc) nag\_return\_multi\_normal (g05ezc)

### 8 Example

The example program prints five pseudo-random observations from a bivariate Normal distribution with means vector

$$
\begin{bmatrix} 1.0 \\ 2.0 \end{bmatrix}
$$

and variance-covariance matrix

$$
\begin{bmatrix} 2.0 & 1.0 \\ 1.0 & 3.0 \end{bmatrix},
$$

generated by nag\_ref\_vec\_multi\_normal and nag\_return\_multi\_normal (g05ezc) after initialisation by nag\_random\_init\_repeatable (g05cbc).

#### 8.1 Program Text

```
/* nag_ref_vec_multi_normal(g05eac) Example Program
 *
 * Copyright 1991 Numerical Algorithms Group.
 *
 * Mark 2, 1991.
 *
 * Mark 3 revised, 1994.
 */
#include <nag.h>
#include <stdio.h>
#include <nag_stdlib.h>
#include <nagg05.h>
#define N 2
#define TDC N
main()
{
  Integer i, j;
  double a[N], c[N][TDC], z[N];
  double *_r = (double * )0;double eps = 0.01;
  Vprintf("g05eac Example Program Results\n");
  a[0] = 1.0;a[1] = 2.0;c[0][0] = 2.0;c[1][1] = 3.0;
```

```
c[0][1] = 1.0;c[1][0] = 1.0;g05cbc((Integer)0);
 g05eac(a, (Integer)N, (double *)c, (Integer)TDC,
         eps, &r, NAGERR_DEFAULT);
 for (i=1; i<=5; i++){
     g05ezc(z, r);
     for (j=0; j<2; j++)Vprintf("%10.4f",z[j]);
     Vprintf("\n");
   }
 NAG_FREE(r);
 exit(EXIT_SUCCESS);
}
```
### 8.2 Program Data

None.

### 8.3 Program Results

g05eac Example Program Results 1.7697 4.4481 3.2678 3.0583 3.1769 2.3651 -0.1055 1.8395  $1.2933 - 0.1850$